# PHP i komunikacja klient-serwer

PAWEŁ RAJBA

#### Spis treści

Wprowadzenie

Formularze

◦ Tworzenie, obsługa danych, weryfikacja wysłanych danych, wysyłanie plików

**Cookies** 

Nagłówki HTTP

Buforowanie

Sesje

Uwierzytelnianie

#### Wprowadzenie

Komunikacja pomiędzy formularzem a skryptem PHP, czyli klientem z serwerem

Metody wysyłania danych z formularza

- Metoda GET
- Metoda POST

Tablice zawierające przesłane dane:

- \$\_GET
- \$\_POST

#### Tworzenie formularza

Z istotniejszych atrybutów formularza są

- name nazwa
- action adres wysłania danych
- enctype sposób kodowanie danych z formularza
	- application/x-www-form-urlencoded
	- multipart/form-data
	- text/plain
- method sposób wysłania: get lub post

Kontrolki formularza: input, select, textarea

Grupowanie za pomocą fieldset i legend

#### Pola tekstowe

- Po stronie formularza
	- <input type="text" name="nazwisko" size="11" maxlength="11" value="">
		- Wprowadzamy tekst ,,Kowalski''
- Po stronie skryptu PHP
	- echo \$\_GET["nazwisko"]; // pojawi się napis ,,Kowalski''
- Uwaga:
	- w formularzu można zastosować konstrukcję: <input type="text" name="adres[]" (...)> wtedy po stronie skryptu  $\frac{1}{2}$  GET["adres"] będzie tablicą

Pola typu radio

- Po stronie formularza
	- <input name="plec" type="radio" value="m" checked> <input name="plec" type="radio" value="k">
		- Zaznaczamy ,,m''
- Po stronie skryptu PHP
	- echo \$\_GET["plec"]; // pojawi się napis ,,m''
- Uwaga: jeśli nie będzie nic zaznaczone, zmienna po stronie serwera nie będzie ustawiona

#### Pola typu checkbox

- Po stronie formularza
	- <input type="checkbox" name="jezyk[]" value="en"> <input type="checkbox" name="jezyk[]" value="fr">
		- Zaznaczamy oba
- Po stronie skryptu PHP
	- echo print\_r( \$\_GET["jezyk"] ); // dostaniemy tablicę o dwóch wartościach: en i fr
- Uwaga: jeśli nie będzie nic zaznaczone, zmienna po stronie serwera nie będzie ustawiona

Pola pojedynczego wyboru

- Po stronie formularza
	- <select name="miasto"> <option value="warszawa">Warszawa</option> <option value="niebieski">Wrocław</option></select>
		- Zaznaczamy Wrocław
- Po stronie skryptu PHP
	- echo \$\_GET["miasto"] // Pojawi się ,,Wrocław''
- Uwaga: jeśli nie będzie nic zaznaczone, zmienna po stronie serwera nie będzie ustawiona

#### Pola wielokrotnego wyboru

- Po stronie formularza
	- <select name="kolory[]" size="4" multiple> <option value="green">Zielony</option> <option value="blue">Niebieski</option> <option value="red">Czerwony</option></select>
		- Wybieramy wszystkie trzy
- Po stronie skryptu PHP
	- echo print\_r( \$\_GET["kolory"] ); // dostaniemy tablicę o wartościach: green, blue, red
- Uwaga: jeśli nie będzie nic zaznaczone, zmienna po stronie serwera nie będzie ustawiona

#### Pole tekstowe

- Po stronie formularza
	- <textarea cols="20" rows="10" name="opis">X</textarea>
- Po stronie skryptu PHP
	- echo \$\_GET["opis"] // Pojawi się wprowadzony tekst

#### Pola ukryte

- Po stronie formularza
	- <input type="hidden" name="zmienna" value="wartosc">
- Po stronie skryptu PHP
	- echo \$\_GET["zmienna"]; // Pojawi się tekst ,,wartosc''

#### Przykład

◦ dane.php

### Weryfikacja wysłanych danych

#### Weryfikacja

- Po stronie klienta (opcjonalna, poprawia wygodę)
- Po stronie serwera (obowiązkowa)

#### Sposoby przeprowadzenia weryfikacji

- Kontrola typów (is\_int, is\_array, is\_string, ...)
- Wyrażenia regularne (ereg, eregi, ereg\_replace,...)
- Zbiór dopuszczonych wartości

Które wysłane dane sprawdzać?

Jak wizualizować błędy w formularzu?

Formularz, z którego wysyłamy pliki

- Powinien mieć enctype="multipart/form-data"
- Może zawierać konstrukcję ustawiającą maksymalny rozmiar pliku (musi być przez input..file)
	- <input type="hidden" name="MAX\_FILE\_SIZE" value="30000">
	- Interpretowane po stronie przeglądarki i PHP
		- Po stronie przeglądarki nie zawsze jest poprawnie interpretowane
- Powinien zawierać co najmniej jeden element
	- <input type="file" name="plik" (...)>

Co możemy ustawić w pliku php.ini?

- $\circ$  file uploads = On | Off
	- włącza/wyłącza możliwość uploadowania plików
- upload\_tmp\_dir = ścieżka
	- katalog, w którym będą składowane wysłane pliki
	- domyślnie nieustawione rolę takiego katalogu pełni tymczasowy katalog w systemie (np. C:\Windows\Temp)
- upload\_max\_filesize = rozmiar (domyślnie 2MB)
	- maksymalny akceptowany rozmiar uploadowanego pliku
- post max size = rozmiar (domyślnie 8MB)

◦ maksymalny akceptowany rozmiar formularza

Po wysłaniu pliku w skrypcie PHP dostępna jest zmienna \$\_FILES["plik"], która ma pola

- name oryginalna nazwa pliku po stronie klienta
- type typ zawartości wysłanego pliku, np. text/html
	- Jest to typ MIME
- size rozmiar wysłanego pliku
- tmp\_name nazwa pliku po stronie serwera
- error kod błędu

Kody błędów

- 0 nie wystąpił błąd plik wysłany poprawnie
- 1 wielkość pliku przekracza wartość maksymalną określoną w dyrektywie upload\_max\_filesize
- 2 wielkość pliku przekracza wartość maksymalną określoną w polu MAX\_FILE\_SIZE formularza
- 3 plik został wysłany częściowo
- 4 żaden plik nie został wysłany

Odpowiadające im stałe: 0 – UPLOAD\_ERR\_OK, 1 – UPLOAD\_ERR\_INI\_SIZE, 2 – UPLOAD\_ERR\_FORM\_SIZE, 3 – UPLOAD\_ERR\_PARTIAL, 4 – UPLOAD\_ERR\_NO\_FILE

Funkcje do obsługi wysłanych do serwera plików

- bool is\_uploaded\_file(string nazwa\_pliku)
	- upewnia nas, że plik faktycznie został przysłany metodą POST, a skrypt nie będzie pracował na plikach, na których nie powinien
- bool move\_uploaded\_file(string src, string dest)
	- po sprawdzeniu, że plik został przysłany metodą POST jest on przenoszony do nowej lokalizacji

Wysyłanie plików

#### Przykład

◦ upload.php

Co to tak naprawdę są te ciacha?

Jak działa mechanizm ,,ciastek''?

- Kwestia buforowania
- Parametry ciastek
	- nazwa, wartość
	- data ważności czas, po którym ciastko zostanie usunięte
	- ścieżka ścieżka, z której ciastko będzie wysyłane
	- domena domena, z której ciastko będzie wysyłane
	- bezpieczne czy do przesłania ciacha wymagany jest SSL

Tworzenie ciastka w PHP

- int setcookie( string nazwa, [, string wartość
	- [, int data\_ważności [, string ścieżka
	- [, string domena [, int bezpieczne]]]]])

Usuwanie ciastka w PHP

- odbywa się przez podanie wstecznej daty ważności przeglądarka uruchamia wtedy mechanizm usunięcia ciastka
- ciasteczko może być usunięte tylko z takimi parametrami, z jakimi zostało utworzone

Kilka uwag

- niektóre argumenty można pominąć podając napisy puste
- ustawione cookie będą widoczne dopiero po przeładowaniu strony
- każda przeglądarka składuje cookies osobno
- niekiedy przeglądarki różnie obsługują cookies

#### Przykład

- cookie1.php
- cookie2.php
- cookie3.php

# Nagłówki HTTP

Do wysyłania nagłówka HTTP mamy funkcję

◦ int header(string treść\_nagłówka)

Pobranie list nagłówków do wysłania

◦ array headers\_list (void)

Sprawdzenie, czy nagłówki zostały już wysłane

◦ bool headers\_sent (void)

# Nagłówki HTTP

Przykłady:

- header("Location: http://www.onet.pl/");
- header( "Cache-Control: max-age=0, must-revalidate, proxy-revalidate" );
- $\circ$  \$download size = filesize(\$file server path); header("Content-type: application/x-download"); header("Content-Disposition: attachment; filename=\$file\_download\_name;"); header("Accept-Ranges: bytes"); header("Content-Length: \$download\_size"); @readfile(\$file\_server\_path);

### Buforowanie

Do obsługi buforowania mamy funkcje

- bool ob\_start ( [callback output\_callback])
	- rozpoczęcie buforowania
- bool ob\_end\_clean ( void )
	- kończy buforowanie i czyści bufor wyjściowy
- bool ob\_end\_flush ( void )
	- kończy buforowanie i wypisuje zawartość
- void ob\_clean ( void )
	- czyści bufor wyjściowy

### Buforowanie

Do obsługi buforowania mamy funkcje cd.

- string ob get clean (void)
	- zwraca aktualną zawartość bufora i czyści bufor
- string ob\_get\_flush(void)
	- wypisuje zawartość bufora
- zwraca go jako napis
	- kończy buforowanie
- int ob\_get\_length(void)
	- zwraca rozmiar bufora wyjściowego

#### Przykład: bufory.php

Wprowadzenie

- Po co nam sesje?
- Rola klienta i serwera
- Identyfikator sesji
	- Cookie
	- Zmienna GET lub POST

#### Utworzenie sesji

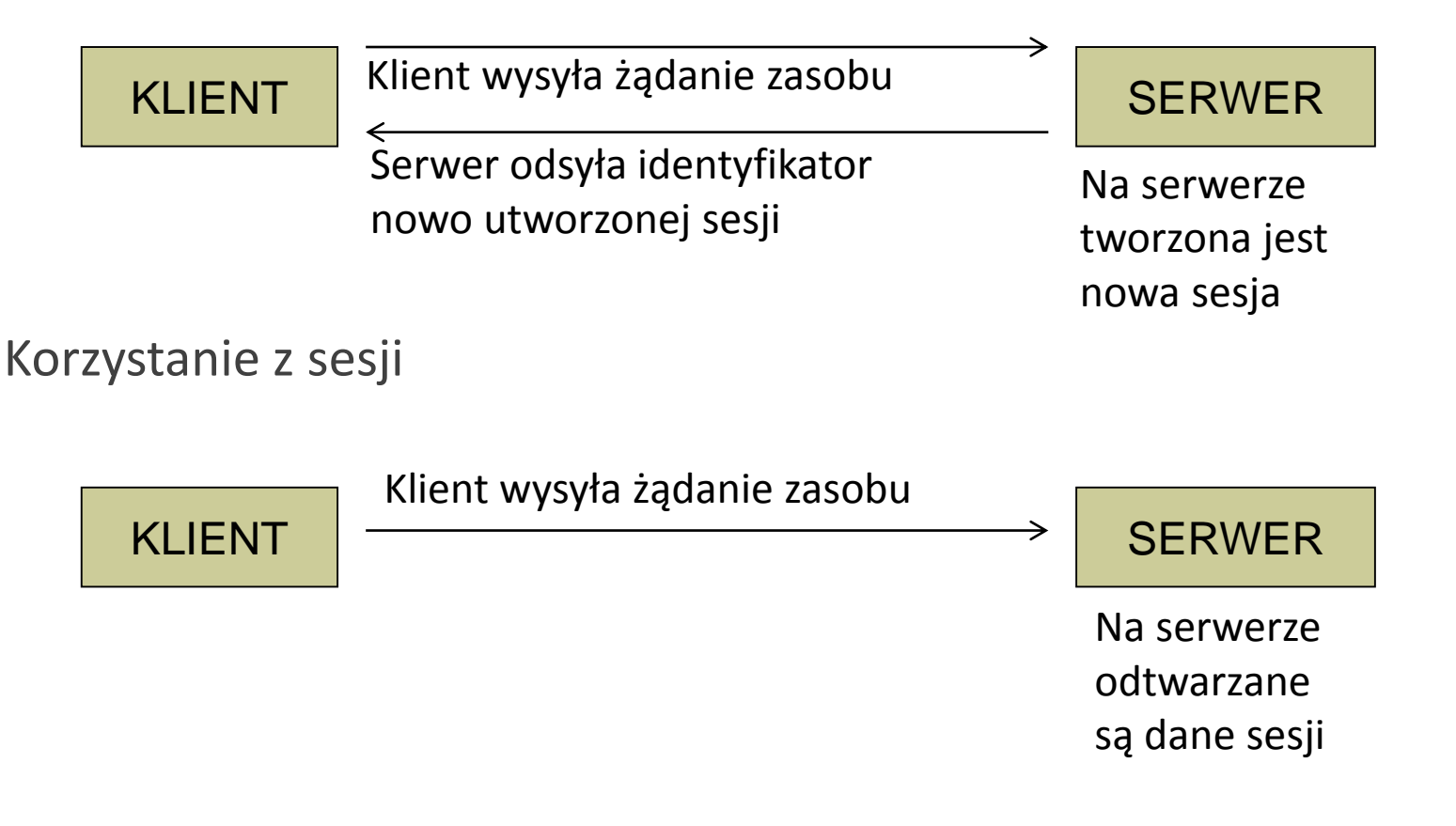

#### Zagrożenia

◦ W zasadzie jedno: przechwycenie identyfikatora

W jaki sposób ktoś może przechwycić?

- Cookie jest źle skontruowane i wysyłane szerzej niż trzeba, ktoś wysyła nam link (np. pocztą), klikamy i identyfikator ląduje na serwerze napastnika
- Fizyczne włamanie do komputera i wykradzenie id.
- Włamanie i modyfikacja pliku hosts
- Podsłuchiwanie

Jak się bronić?

- Ustawienie krókiego czasu nieaktywności, np. 3 min
- Ustawienie krótkiego czasu ważności sesji (ciastka sesyjnego), np. 15 min
- Kontrola ciągłości zmiennej UserAgent
- Monitorowanie ruchu sieciowego, np. żądania następują po sobie w odstępie 10ms (łatwo przegiąć)
- Wyłapywanie różnorodnych adresów IP (ryzykowne)
- Nie przechowywać po stronie klienta za dużo danych (nie nadużywać cookies)

Podstawowy sposób obsługi sesji w PHP

- Utworzenie/odtworzenie sesji
	- bool session\_start()
- Zniszczenie danych sesji
	- bool session\_destroy()
		- Uwaga: ta funkcja nie usuwa ciastka sesyjnego! Do tego może się przydać konstrukcja: setcookie(session\_name(),"",0,"/")
- Zmienne sesji
	- Obsługujemy na dwa sposoby
		- poprzez rejestrację zmiennej jako sesyjnej (przestarzałe)
		- poprzez tablicę \$\_SESSION

Zmienne sesji poprzez tablicę \$\_SESSION

- ustanowienie zmiennej sesyjnej
	- \$\_SESSION["zmienna"] = "wartość"
- usunięcie zmiennej sesyjnej
	- unset(\$\_SESSION["zmienna"])
- usunięcie wszystkich zmiennych
	- \$\_SESSION = array()
- sprawdzenie, czy zmienna istnieje
	- isset(\$\_SESSION["zmienna"])

Zmienne sesji poprzez rejestację (niezalecane)

- bool session\_register(mixed nazwa [, mixed ...])
	- rejestruje zmienną globalną jako zmienną sesji
- bool session\_unregister(string nazwa)
	- wyjestruj zmienną z bieżącej sesji
- void session\_unset(void)
	- zwalnia wszystkie zmienne sesji
- bool session\_is\_registered(string nazwa)
	- sprawdza, czy zmienna jest zarejestrowana

Przykład: licznik.php

Inne funkcje do zarządzania sesjami

- string session name ([string nazwa])
	- pobierz i/lub ustaw nazwę dla sesji
	- wywołujemy przed session start()
	- używana w identyfikatorze sesji, domyślnie PHPSESSID
	- jeśli chcemy zmienić nazwę, to musimy ją wywoływać na każdej stronie w przeciwnym razie od razu przywracana jest wartość z session.name z php.ini
- string session id ([string id])
	- pobierz i/lub ustaw identyfikator sesji
	- jeżeli zmienić identyfikator bieżącej sesji, to musimy wywołać funkcję przed session\_start()

Inne funkcje do zarządzania sesjami cd.

- void session write close(void)
	- zapisuje dane i kończy sesję
- void session commit(void)
	- alias do session write close()
- string session\_save\_path([string ścieżka])
	- pobierz i/lub ustaw ścieżkę zapisu bieżącej sesji
- bool session\_regenerate\_id(void)
	- tworzy nowy identyfikator dla sesji, dostępne od PHP 4.3.2

Inne funkcje do zarządzania sesjami cd.

- string session encode(void)
	- koduje dane sesji do postaci stringu
- bool session\_decode(string dane) odtwarza dane sesji ze stringu; najpierw trzeba użyć session\_start
- void session\_set\_cookie\_params( int czas\_życia
	- [, string ścieżka [, string domena]])
	- ustawia parametry ciastka sesji
- array session get cookie params(void)
	- zwraca parametry ciasteczka sesji:
	- lifetime, path, domain, secure

Niszczenie sesji

◦ Pierwszy sposób

<?php

// Jeśli nazwa sesji nie jest domyślna, należy

// wywołać w tym miejscu sesion\_name("nazwa"), session\_start(); session\_unset(); session\_destroy(); ?>

◦ Drugi sposób

```
<?php
// Jeśli nazwa sesji nie jest domyślna, należy 
// wywołać w tym miejscu sesion_name("nazwa"),
session_start();
$ SESSION = array();
session_destroy();
?>
```
Propagowanie identyfikatora w URLu

- kiedy stosować?
- stała SID
- opcja --enable-trans-sid
- propagowanie, a wydajność różnica ok. 10%

Zapisywanie danych sesji w bazie danych

- do czego może się to przydać? (personalizacja)
- funkcje session\_encode() i session\_decode()

Przykład: sesje.php

Implementacja sesji opartych na bazach danych

- Na czym to polega?
	- Identyfikatory oraz dane sesji są składowane w bazie danych, a nie za pomocą plików tekstowych
- Jak to zrobić?
	- Zaimplementować odpowiednie funkcje:
		- open(), close(), read(), write(), destroy(), gc()
	- Przekazać te funkcje do wywołania funkcji
		- bool session set save handler( string open, string close, string read, string write, string destroy, string gc)
	- Wywołanie tej funkcji powinno być przed wywołaniem funkcji session\_start()

#### Implementacja sesji opartych na bazach (...) c.d.

- Zalety
	- Ułatwia rozwiązanie utworzenia klastru serwerów i kontrolowania sesji w tym modelu
	- Rozwiązuje problem dostępu do katalogu, w którym przechowywane są dane sesji (np. dostępu do nazw plików)
	- Jest bardziej efektywna przy większych obciążeniach

Opcje w pliku konfiguracyjnym php.ini

- session.save\_path
	- określa, gdzie będą tworzone pliki z danymi sesji
	- domyślnie dla WAMP5: c:/Program Files/wamp/tmp
- session.name
	- określa nazwę sesji, która będzie też nazwą ciastka
	- domyślnie PHPSESSID
- session.auto\_start
	- określa, czy sesja ma być uruchamiana automatycznie na początku wywołania
	- domyślnie 0 (wyłączone)

Opcje w pliku konfiguracyjnym php.ini

- session.cookie lifetime
	- określa w sekundach długość życia ciastka sesyjnego
	- 0 oznacza "dopóki przeglądarka nie została zamknięta"
	- domyślnie 0
- session.use\_cookies
	- określa, czy identyfikator sesji będzie po stronie klienta pamiętany za pomocą ciastka; domyślnie 1 (włączone)
- session.use only cookies
	- określa, czy do pomiętania id sesji mają być używane tylko ciastka; domyślnie 0 (ze względu na kompatybilność)

#### Terminologia

- Identification
- Authentication
- Authorization
- Access Control

#### Składowanie haseł:

- baza danych
- serwer LDAP (np. Active Directory)
- serwer RADIUS

#### Przechowywanie w postaci:

- jawnej
- funkcji skrótu
- zaszyfrowanej

#### Etapy dostępu do danych

- Logowanie
	- pobranie danych użytkownika (np. login + hasło)
	- weryfikacja
	- odnotowanie faktu weryfikacji w logach
	- rozpoczęcie sesji
- Użycie sesji
	- podtrzymanie sesji
	- autoryzacja dostępu do zasobów
- Wylogowanie
	- zakończenie sesji
	- odnotowanie faktu w logach
	- usunięcie danych związanych z sesją (ważne)

Przykłady

- simplelogin.php, gratulacje.html
- simplelogin2.php
- login.php, authenticated.php